## **Ray tracing - intersection + shading**

#### **COMP575**

## **Overview**

- Triangle intersection
- Ray tracing overview
- Normals
- Light source
- Surface modeling

## **Triangle intersection**

What is a triangle? Plane with bounded region. A triangle's region is defined by its 3 vertices.

## **Triangle intersection**

- Plane intersection
	- Does the ray even hit the plane the triangle is on?
- We need an equation for a plane...
	- Point in the plane
	- Direction away from plane (called the normal)

#### **Triangle intersection**

• Plane intersection

$$
_{_{\rm Ray}}p=\mathbf{e}+t\mathbf{d}_{_{\rm {-Plane}}}(\mathbf{p}-\mathbf{a})\cdot \mathbf{n}=0
$$

Substitute:

$$
(\mathbf{e}+t\mathbf{d}-\mathbf{a})\cdot\mathbf{n}=0
$$

Solve for t:

$$
t = \frac{(\mathbf{a} - \mathbf{e}) \cdot \mathbf{n}}{\mathbf{d} \cdot \mathbf{n}}
$$

#### **Triangle intersection**

Vector break...

### **Triangle intersection**

- Check if plane hit point is 'inside' triangle
- Use cross product

$$
(\mathbf{b} - \mathbf{a}) \times (\mathbf{x} - \mathbf{a}) \cdot \mathbf{n} > 0
$$
  

$$
(\mathbf{c} - \mathbf{b}) \times (\mathbf{x} - \mathbf{b}) \cdot \mathbf{n} > 0
$$
  

$$
(\mathbf{a} - \mathbf{c}) \times (\mathbf{x} - \mathbf{c}) \cdot \mathbf{n} > 0
$$

#### **Triangle intersection**

- How to get normal?
	- Only have 3 vertices
- The cross product can do this!
	- Form vectors from the vertices
	- Take cross product of vetices
	- Direction of the vectors = orientation of normal

#### **Ray tracing overview**

```
scene = loadScene()
image = createImage(x, y)foreach x,y in image
        ray = generateRay(x, y, scene.camera)
```

```
hit = traceRay(ray, scene)color = getHitColor(range, hit, scene)image[x, y] = colorsaveImage(image)
```
### **Ray tracing overview**

```
traceRay(ray, scene):
closestDis = MAX
hitObject = NULL
foreach object in scene
         hit = intersect(ray, object)
         if hit.hitObject
                 if hit.distance < tclose
                          closestDis = hit.distance
                          hitObject = object
```

```
return closestDis, hitObject
```
# **Light break...**

Shading an object requires information of the object's surface. The location, the direction, the material, etc.

## **Normals**

Direction of surface is important

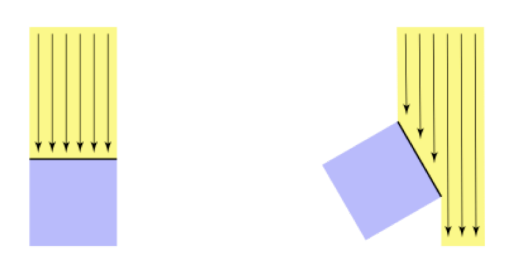

Amount of light hitting same surface area changes with direction.

## **Normals**

• Normal - direction of surface

- Vector that points away from surface
- Perpendicular to surface tangent
- Helpful if unit length
- Triangle normal vector?
- Sphere normal vector?

## **Normals**

Sphere normal:<br>  $\mathbf{n} = \mathbf{p} - \mathbf{c}$ 

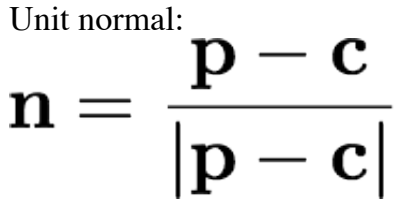

There are many other intersection algorithms for ray-triangle intersection.

## **Normals**

- Triangle normal:
	- Just use the plane's normal (**n**)!
	- Or extract from vertex vectors (cross product)

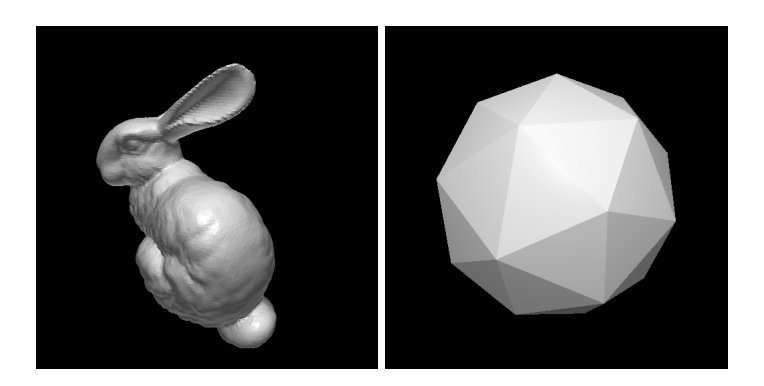

## **Normals**

- Triangle vertex normals
	- Normal for each vertex
	- Blend between normals

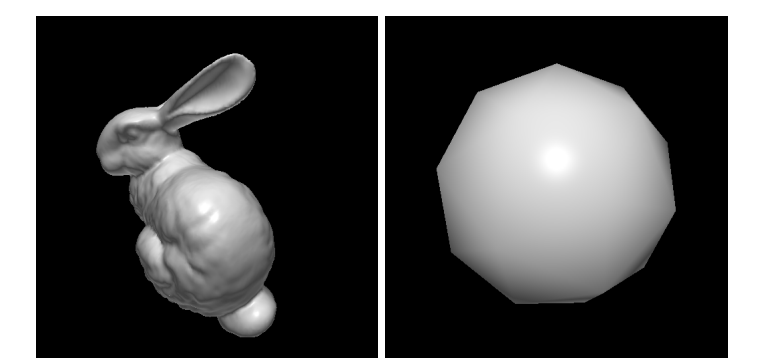

## **Overview**

- Triangle intersection
- Ray tracing overview
- Normals
- Light source
- Surface modeling

## **Light sources**

- Point source
- Directional source
- Spotlight source
- Many other (more correct) models...
- Attenuation larger distance results in less light

### **Light sources**

- Point source
	- Omni-directional point
	- Intensity  $I_0$  (rgb)
	- Position (px py pz)
	- Attenuation  $k_c k_l k_q$

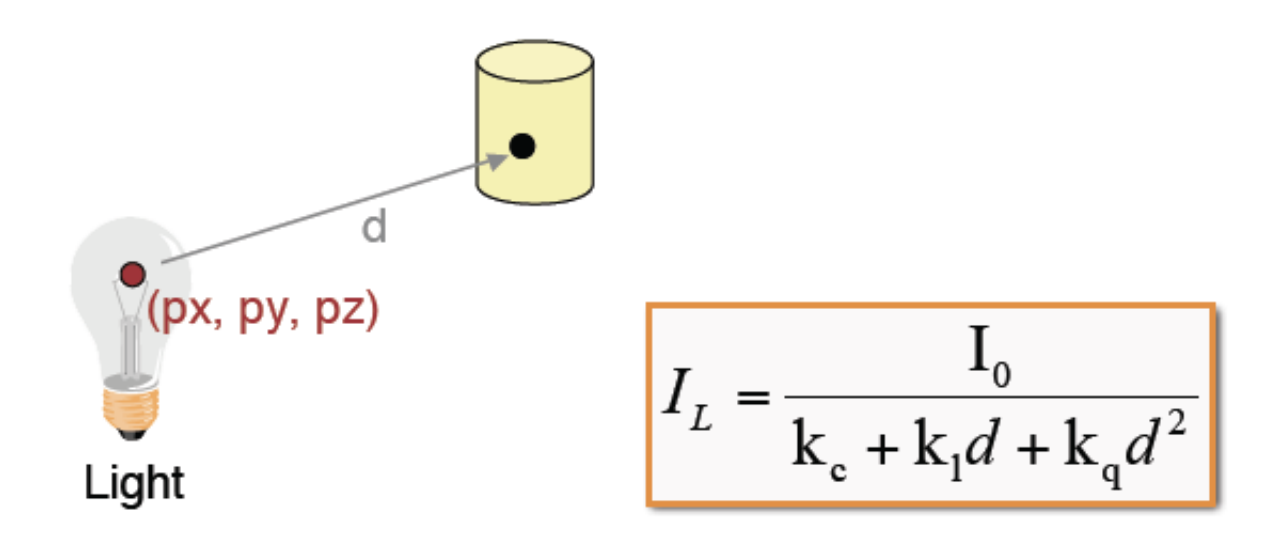

#### **Light sources**

- Directional source
	- Point light at infinity
	- Intensity  $I_0$  (rgb)
	- Direction

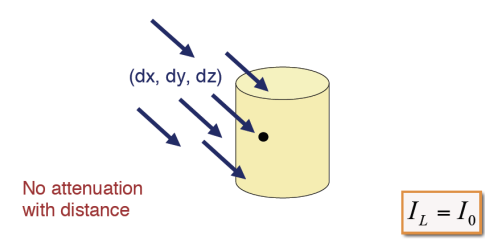

## **Light sources**

- Spotlight source
	- Point light with directionality
	- Intensity  $I_0$  (rgb)
	- Position (px py pz)
	- Direction (dx dy dz)
	- Attenation

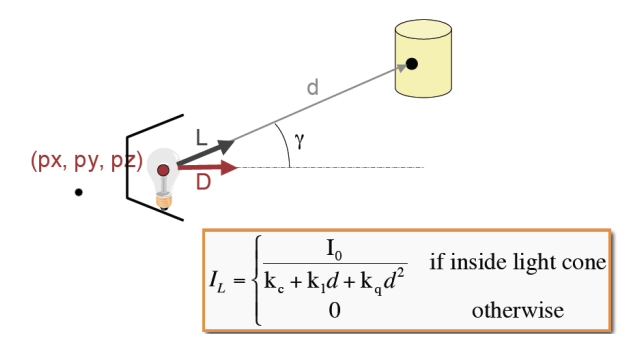

## **Surfaces**

- Real surfaces are complicated
	- Bidirectional reflectance distribution function (BRDF)

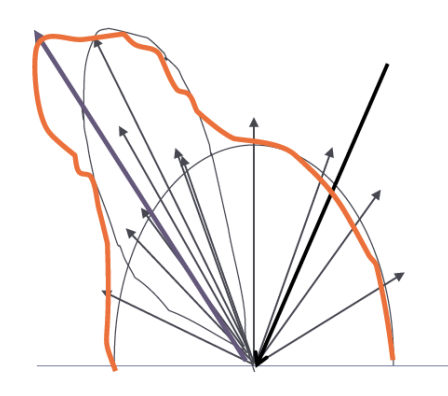

- Let's use a simplified model
- · Simple analytic model:
	- ∘ diffuse reflection +
	- specular reflection +
	- $\circ$  emission + • "ambient"

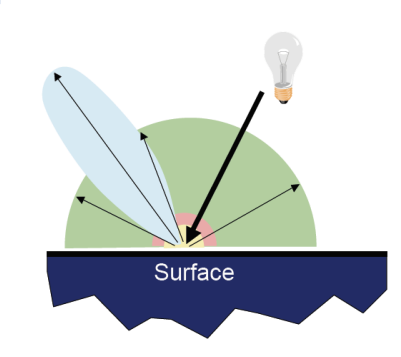

## **Surfaces**

- Diffuse flat reflectance material
- Specular shiny reflectance material
- Emissive glowing material
- Ambient covers other complicated lighting
	- Material to material reflections
	- High order reflections reflections

## **Surfaces**

• Useful vectors

- **l** light direction (light hit)
- **n** surface normal
- **v** view direction (eye hit)

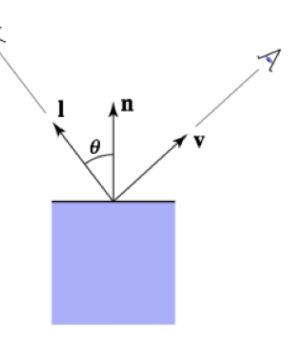

#### Diffuse

- Varies with light direction
- Use surface normal and light direction
- Dot product of unit vectors
- Check if negative!

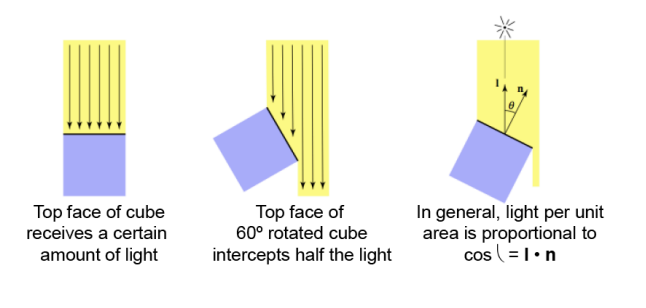

# **Surfaces**

#### Diffuse

- $\bullet$  K<sub>d</sub> is surface's diffuse reflectance
- 

 $\boldsymbol{\cdot} \, {}^{I_{\rm L}}$  is light intensity  $I=K_d(\mathbf{l}\cdot\mathbf{n})I_L$ 

# **Surfaces**

#### Diffuse

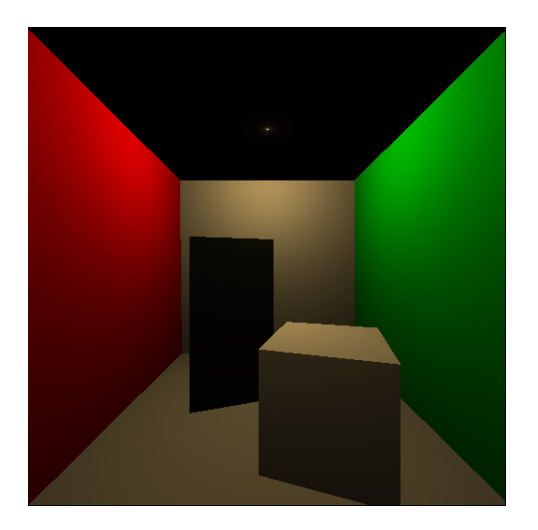

Specular

- Varies with light direction
- Varies with view direction
- Use surface normal, light reflection

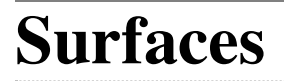

Specular

• How to get light reflection vector?

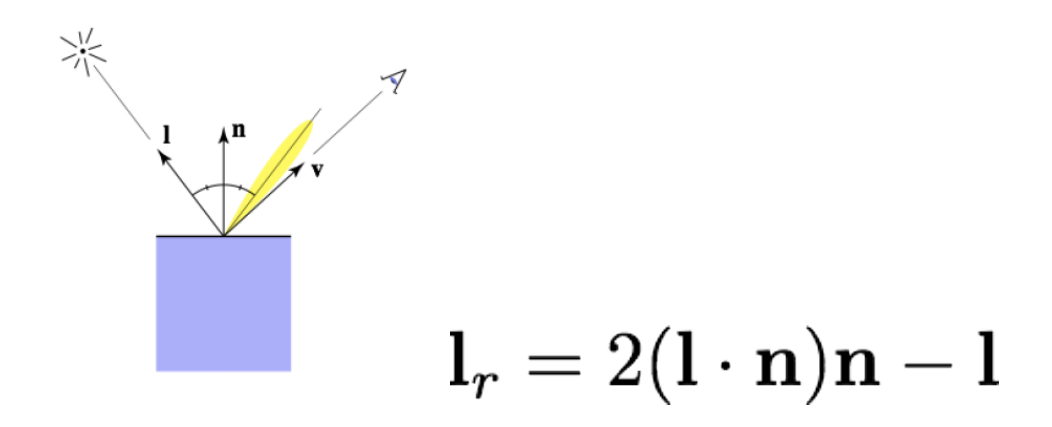

兴

 $\mathbf{u}$ 

## **Surfaces**

- General specular reflection
	- Mirrors

$$
\mathbf{r} = 2(\mathbf{v} \cdot \mathbf{n})\mathbf{n} - \mathbf{v}
$$

Specular

- $\bullet$  K<sub>s</sub> is surface's specular reflectance
- 

 $\boldsymbol{\cdot} \,\, {}^{I_{\rm L}}$  is light intensity  $I=K_s(\mathbf{v}\cdot\mathbf{l_r})^pI_L$ 

# **Surfaces**

Specular

- *p* is 'shiny' amount
- $\bullet$  Higher  $p$  makes surface more shiny

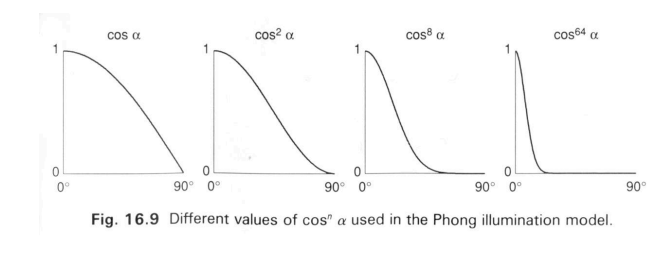

# **Surfaces**

Specular

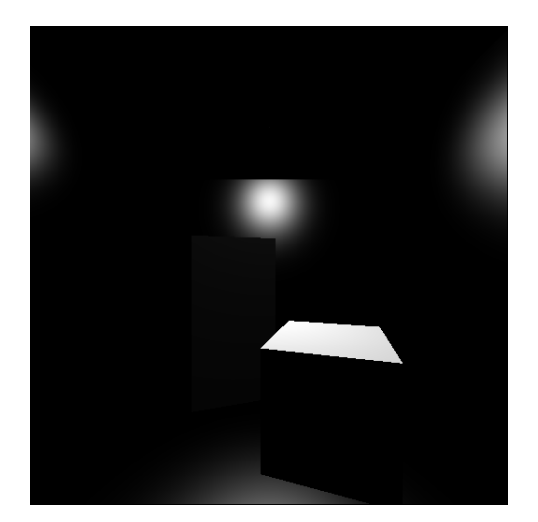

Ambient

- Covers missing effects
	- Surface to surface reflection
- No direction components

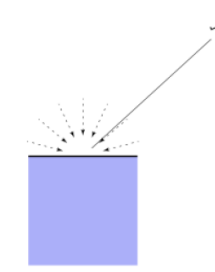

# **Surfaces**

Ambient

- $\bullet$  K<sub>a</sub> is surface's ambient reflectance
- $\bullet$  I<sub>a</sub> is light's ambient intensity
- Could also use diffuse/specular intensity<br> $I = K_a I_a$

# **Surfaces**

Ambient

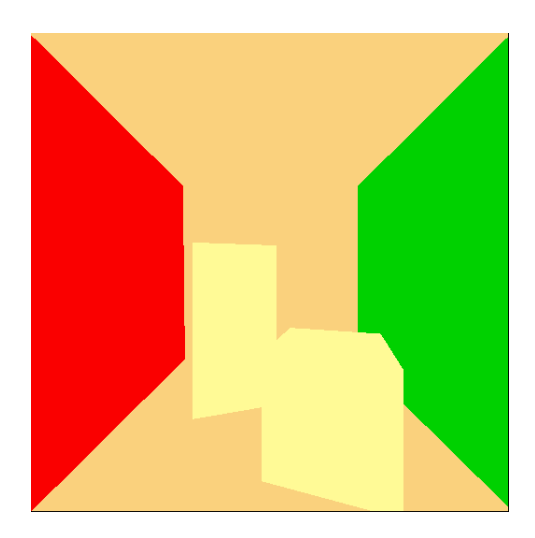

Diffuse + specular + ambient

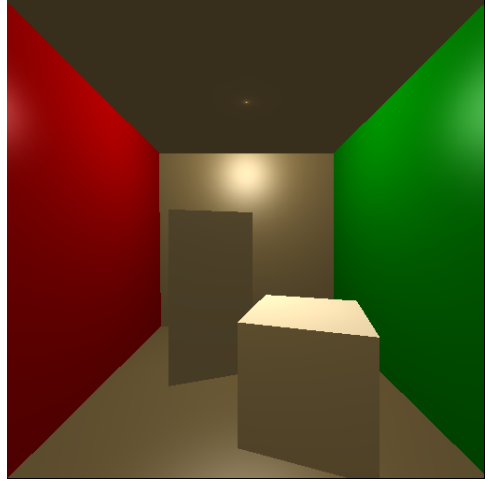

# **Surfaces**

**Surfaces**

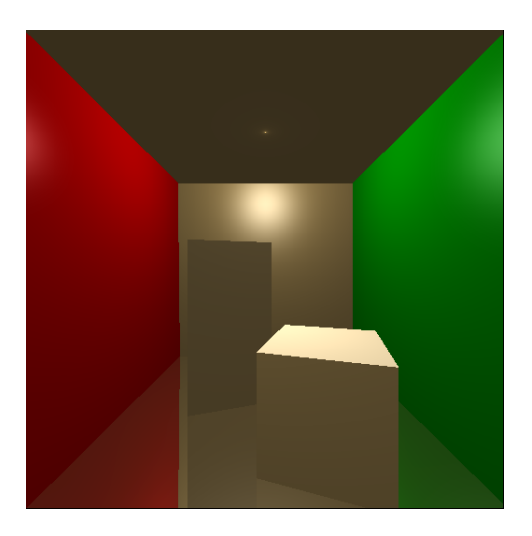

- Mirrors
	- Similar to specular lighting
	- Reflect eye ray (view)
	- Trace reflection ray
	- Add reflected ray color to local surface color
- Recursively reflect rays

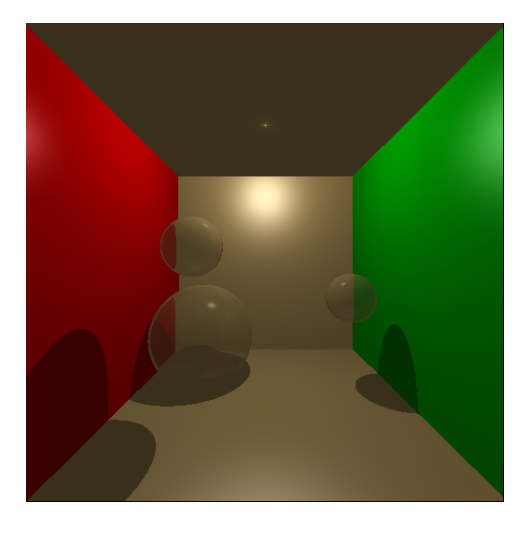

- Transparency
	- Trace ray from hit point through object
	- Add transmitted ray color to local surface color
- Rotate/bend ray based on object material
	- Snell's law
- Recursively transmit rays

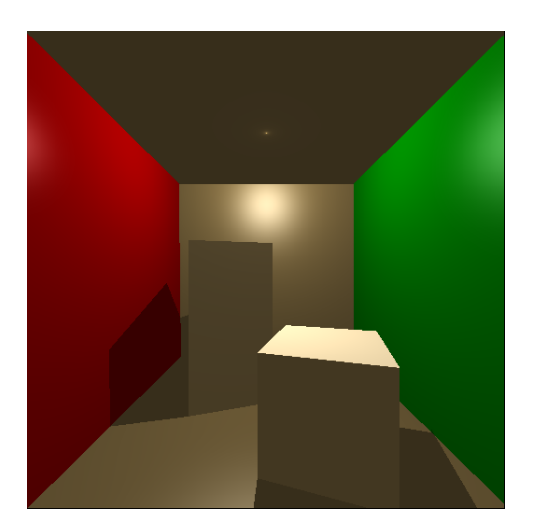

- Shadows
	- Get distance from hit to light
	- Trace ray towards light
	- If ray distance < light distance, light is blocked
	- Diffuse and specular become 0

#### **Ray tracing overview**

```
getHitColor(ray, hit, scene):
hitColor = 0
material = scene.material[hit.object]
hitPoint = ray.paramenter(hit.distance)
foreach light in scene
         ambientColor = light.ambient * material.ambient
        diffuseColor = light.intensity * material.diffuse * (N dot L)
        specularColor = light.intensity * material.specular * (V dot Lr)^p
         inShadow = doesShadowRayHit(shadowRay, scene)
         hitColor = hitColor+ambient
```

```
 if not inShadow
                 hitColor = hitColor+diffuse+specular
reflectColor = traceReflection(reflectRay, scene)
reflectAmount = material.reflectAmount
hitColor = reflectAmount*reflectColor + (1-reflectAmount)hitColor
```
return hitColor